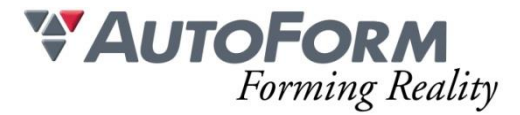

# **Programme de formation Conception de Pièce (2 jours)**

# Intitulé de l'Action de Formation

AutoForm est une solution logicielle modulaire. La formation a pour objet un ou plusieurs des modules en fonction du besoin du stagiaire. Formation de Base : **Conception de Pièce**

## **Objectif**

Ce cours permet aux participants d'apprendre à utiliser le module AutoForm-StampingAdviser pour évaluer la faisabilité amont des produits emboutis en sortie de conception CAO.

## Minimum Requis/Public

La connaissance de l'emboutissage est nécessaire.

Une homogénéité minimale du groupe de participants est souhaitable. Cette formation convient aux concepteurs produits, aux planificateurs méthodes mais aussi aux ingénieurs commerciaux (chiffrage et négociation).

## Moyens Pédagogiques

Chaque thème est présenté initialement par le formateur sous forme d'exemple type sur un ordinateur portable (avec vidéo projection pour les formations groupées). Les participants reproduisent ensuite l'exercice sur leur ordinateur (seul ou en binôme) sous l'assistance et les conseils du formateur.

Cette formation s'adresse à des groupes de 6 personnes maximum.

#### Organisation logistique et Informatique

Une salle adaptée au nombre de participants et leur(s) formateur(s) avec au minimum :

- un support pour la vidéo projection (écran ou simple mur blanc)
- une luminosité adaptée à la vidéo projection (stores, rideau, etc.)

Le bénéficiaire est responsable de la fourniture d'un plan d'accès à la salle de formation pour les participants et leur(s) formateur(s), de la mise en place d'une signalétique claire sur le lieu de formation et de l'information concernant les horaires de stage.

Création d'un répertoire de travail "AutoForm" et copie des exemples de formation depuis une clé USB AutoForm et installation préalable du logiciel et des licences AutoForm sur les machines des participants.

L'espace de stockage minimum nécessaire sur les machines des stagiaires pour installer les fichiers de formation et utiliser le logiciel est de 100Go.

#### Méthode

Présentation générale du logiciel AutoForm et de son interface graphique Prise en main de l'interface graphique

Exercices de base sur des simulations de faisabilité pièce emboutie

Exercices avancés sur des simulations de faisabilité pièce emboutie Exercices de mises en bande et de conceptions rapides d'outillage de presse Gestion des projets et création automatique de rapports de calcul

## Programme

Ce cours est une formation à l'application de la solution logicielle AutoForm-StampingAdviser afin de pouvoir établir un diagnostic de faisabilité au plus tôt, pour des pièces embouties. Après un aperçu général des fonctionnalités de l'interface utilisateur d'AutoForm – import de géométrie, manipulation et mise en données – les participants découvrent une approche systématique afin d'identifier les problèmes éventuels d'emboutissage sur une géométrie de produit.

Cette approche est illustrée par des exemples concrets; ces exemples servent aussi à confirmer les avantages des diagnostiques de formabilité en amont basés sur des spécifications de conception et un minimum de données industrielles.

- Modèle d'introduction Exercice 1 : Renfort interne
- Recherche de flan et validation des résultats Exercice 2 : Renfort intérieur
- Influence du matériau et retenue variable Exercice 3 : Traverse
- Évaluation systématique de la faisabilité de la pièce Exercice 4 : Pare-feu
- Mise en bande d'un outil à suivre (1) Exercice 5 : Traverse
- Mise en bande d'un outil à suivre (2) Exercice 6 : Renfort d'une doublure de porte
- Modélisation avancée et analyse incrémentale (facultatif) Exercice 7: **Traverse**

#### **Contenu**

- Exercice 1 : Renfort interne Modèle d'introduction
- Exercice 2 : Renfort intérieur Recherche de flan et validation des résultats
- Exercice 3 : Traverse Influence du matériau et retenue variable
- Exercice 4 : Pare-feu Évaluation systématique de la faisabilité de la pièce
- Exercice 5 : Traverse Mise en bande d'un outil à suivre  $(1)$  –
- Exercice 6 : Renfort d'une doublure de porte Mise en bande d'un outil à suivre (2)
- Exercice 7: Traverse Modélisation avancée et analyse incrémentale (facultatif)

# Modalité d'évaluation

Evaluation réalisée sous forme d'un QCM final